## **AVVERTENZE**

28 febbraio 2023 12:59 Pillole di diritto. La sostituzione dell'amministratore di sostegno di [Smeralda Cappetti](/info/cappetti.php)

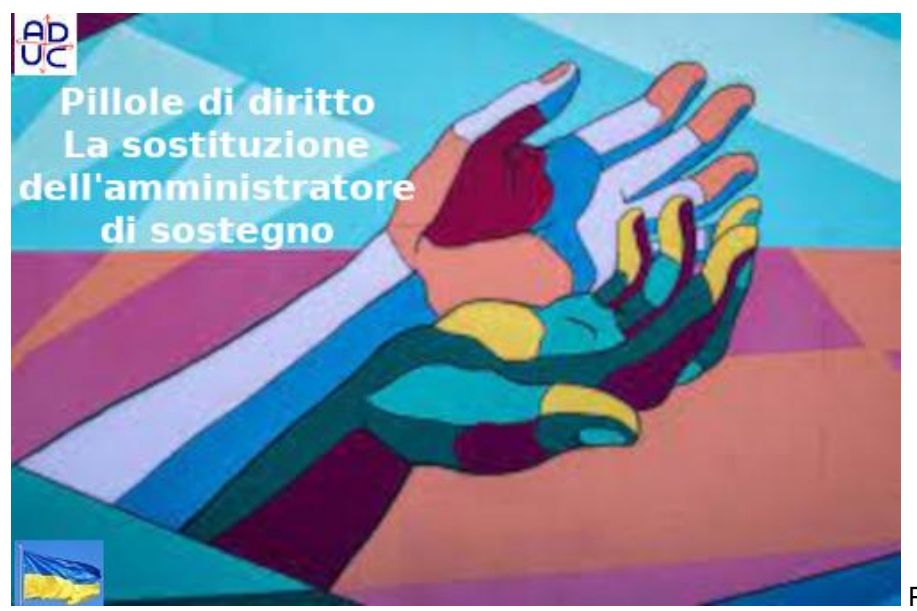

Per richiedere la sostituzione

dell'amministratore di sostegno (AdS) è necessario presentare un'istanza al Giudice Tutelare. La richiesta può essere fatta dalla persona beneficiaria, dal coniuge o dalla persona stabilmente convivente, dai parenti entro il quarto grado, dagli affini entro il secondo grado, da un Pubblico Ministero, dai responsabili dei Servizi socio-sanitari impegnati nella cura e assistenza del beneficiario.

## **Come richiedere la sostituzione**

E' necessario presentare un'istanza motivata al giudice tutelare di competenza.

il giudice prima verifica che ci siano valide ragioni per chiedere la sostituzione (e quindi l'istanza deve essere adeguatamente motivata) e poi eventualmente verifica anche l'operato dell'Ads prima di procedere alla sostituzione. Non è detto, però, che l'Ads abbia operato necessariamente male ma la sostituzione può essere decisa anche per favorire la presenza di un familiare anziché un estraneo.

## **Il giudice dispone con decreto motivato**

La Corte di Cassazione con l'Ordinanza n. 21887 del 11 luglio 2022 ha statuito che deve essere esclusa la nomina dell'amministratore di sostegno finalizzata solamente alla gestione del patrimonio se il beneficiario può essere sostenuto dalla protezione di una rete familiare.

## **CHI PAGA ADUC**

l'associazione non **percepisce ed è contraria ai finanziamenti pubblici** (anche il 5 per mille) La sua forza economica sono iscrizioni e contributi donati da chi la ritiene utile **DONA ORA (**<http://www.aduc.it/info/sostienici.php>**)**